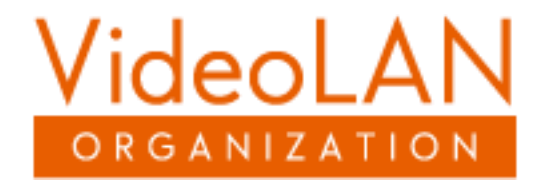

## VLC media player

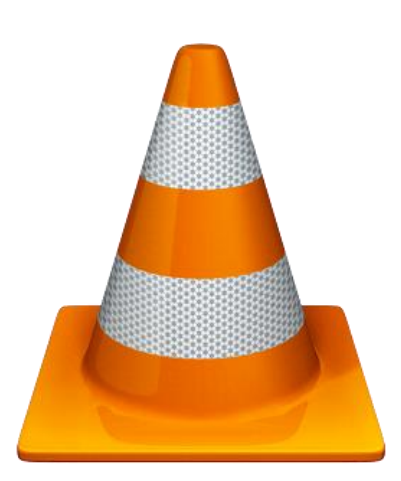

Petr Píč **CTU** FEE

A4M35OSP 1

## **A** Description of my planned work

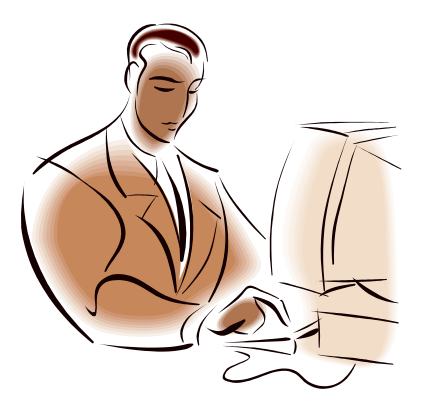

- Enhancement
- Start play video on switch to full screen

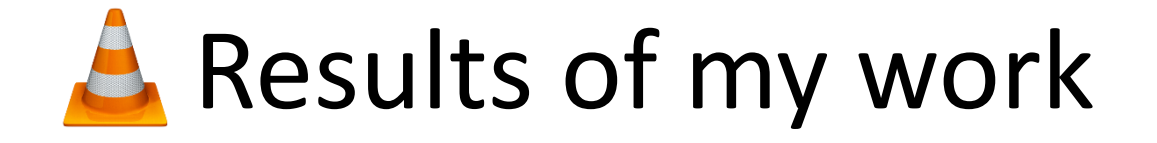

- Get instance of playlist
- Start play on full screen

- Not agreed
- *What if the video output is not from the playlist?*

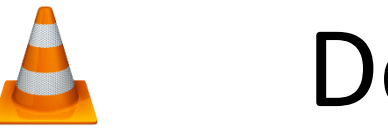

Developers

- Good experience
- Always answers
- Relative fast answer

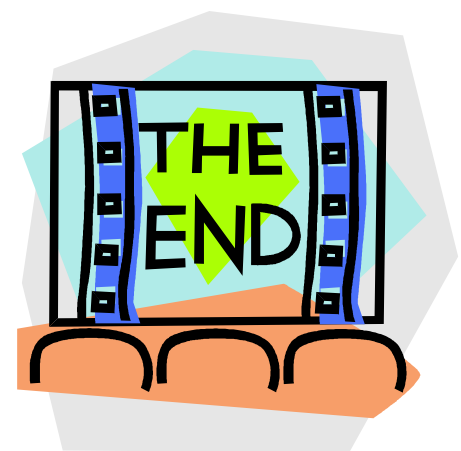

## **A** Thank you for your attention